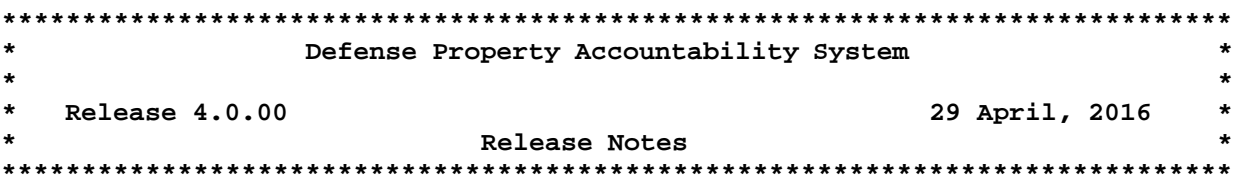

Release 4.0.00 for the Defense Property Accountability System (DPAS) was released on April 29, 2016. This release implements a number of System Change Requests and corrects a number of program deficiencies identified by the user community and through testing by the development team. The updates impact all 3 modules (Property Accountability, Maintenance and Utilization, and Warehouse Management).

This release includes the new integrated DPAS Security model, which combines all 3 modules into a single security infrastructure. Most users will not see any changes to their normal day-to-day operations within the DPAS application. The new Security Model includes the ability to allow for Single Sign On between all DPAS modules and streamlines the Account Management process for both the Account Management team and the End User. This integrated user management process will allow for additional streamlining of DPAS account management in the future.

To support Single Sign On, the DPAS URLs have changed. Below are the new links that should be used to access each application:

- Property Accountability: <https://app.dpas.dod.mil/PropertyAccountability/>
- Maintenance and Utilization: <https://app.dpas.dod.mil/mnu/>
- Warehouse Module: <https://app.dpas.dod.mil/wm/>
- Member Site: <https://app.dpas.dod.mil/ma/>

### **Property Accountability (PA) Module**

**The following System Change Requests (SCRs) were implemented for the Property Accountability module in this release:**

# • **SCR 593 – Manufacturer Data Browse Intellisense**

This SCR requested that the Manufacturer Browse controls be modified to include fewer steps to enter the required data. To accomplish this, the Manufacturer Data fields now include the Intellisense feature.

### • **SCR 594 – Custodian Number Browse Intellisense**

This SCR requested that the Custodian Number Browse controls be modified to include fewer steps to enter the required data. To accomplish this, the Custodian Number Browse fields now include the Intellisense feature.

# • **SCR 596 – Asset Inquiry Filter Additions**

This SCR requested that the Acquisition Date and Activation Date be added to the Search Criteria screen on the Asset Inquiry (WPHRQ14) program.

# • **SCR 609 – Additional Fields on Assets with Capital Code N or S Agency Pre-Defined Report**

This SCR requested that the Accumd Deprn, Acq Dt, Local Rcpt Dt, Origl In Svc Dt, and Activation Dt fields be added to the Assets with Capital Code N or S Agency Pre-Defined Report (WCUSS06), which runs at the site level. In addition a new, similar report was added (WCUSS45) which runs at the agency level for agency personnel to view overall compliance.

#### • **SCR 915 – Military CIP Assets Use Capital Thresholds**

This SCR requested that for CIP assets with a military project using the actual cost model, the capital code of the assets is determined based on standard capital threshold rules.

#### • **SCR 988 – Monthly Depreciation Report**

This SCR requested that the retention period for the Monthly Depreciation Report (WPACR01M) be increased from the current 30 days. The retention period was increased to 124 days.

#### • **TFS 15833 – Process iRAPT Advance Shipment Notice Transactions**

This TFS Feature requested the capability to provide the user with visibility of Vendor Shipment Notices. These will now be posted to Pending transactions and will be updated with the iRAPT Government Acceptance Notice once the government representative accepts for the materiel within iRAPT.

### **The following PA Help Tickets were closed by this release:**

#### • **Asset Activity Inquiry (WPHRQ20)**

- o Corrected a deficiency which caused the Last Updated By field to display an incorrect user name (Help Ticket #7233).
- **Asset Reversal (WPHRN70)** 
	- o Corrected a deficiency which caused the system to report an asset reversal as completed when the process actually generated an error (Help Ticket #7578).
- **Asset Transfer (WPHRN52)** 
	- o Corrected a deficiency which caused the user to receive an error message when attempting to perform a UIC-to-UIC transfer (Help Ticket #7817).
- **Contractor AUD (WPHRN48)** 
	- o Corrected a deficiency which caused an 83 error when attempting to update a Contractor (Help Ticket #8532).
- **Inventory Detail Inquiry (WPHRQ34)**

o Corrected a deficiency which caused the Inventory Date/Time field to incorrectly show the date (Help Ticket #7568).

### **Maintenance & Utilization (M&U) Module:**

# **The following System Change Requests (SCRs) were implemented for the Maintenance and Utilization Module in this release:**

# • **SCR 666 – Vehicle Equivalence**

This SCR requested an Equivalence field added to the Stock Number AUD process (WPCTN01). The field was incorporated as a drop-down containing the values 1.0 – 20.0. Once assigned, the Equivalence value is viewable in the Asset Info of Maintenance Asset Master Update (WPMAN10) and Dispatch (WPMAN13).

#### **The following M&U Help Tickets were closed by this release:**

- **Labor Category AUD (WPMAN41)** 
	- o Corrected a deficiency that caused the user to be unable to delete a Military / Civilian rate type from the Labor Category AUD screen (Help Ticket #7493).
- **Print Work Order (WPMAR04)** 
	- o Corrected a deficiency that caused the section for parts to not print correctly on the Work Order Form (Help Ticket #6856).
- **Work Plan AUD (WPMAN08)** 
	- o Corrected a deficiency which caused an error when attempting to update a Work Plan Id when there are other public Work Plans with the same Work Plan Id (Help Ticket #7597).
- **Work Order Inquiry (WPMAQ13)** 
	- o Corrected a deficiency which caused a timeout error when attempting to run a Work Order Inquiry. (Help Ticket #8501).

**Warehouse Management (WM) Module**

**The following System Change Requests (SCRs) were implemented for the Warehouse Management Module in this release:**

#### • **SCR 726 – Inventory Control Point (ICP) Inquiries**

This SCR included the addition of the ICP Requisition History inquiry and ICP DLMS Transaction Inquiry in the ICP module.

#### • **SCR 806 – Demilitarization Code Display on DD Form 1348**

This SCR requested the addition of the cataloged data for the DEMIL Code to be populated on excess dispositions for the DD Form 1348-1A.

### • **SCR 841 – Lost Gear Report**

This SCR requested the Lost Gear Report include a line by line tracking of items in addition to any remarks entered be displayed on the report.

# **The following Warehouse Help Tickets were closed by this release:**

- **Global** 
	- o Corrected a deficiency that caused various Warehouse Module processes to behave in-correctly due to the user's Time zone that was set on the user's computer (Help Ticket #8093).
	- o Modified the Item Manager Role to include the LPWHR65 Inv Reconcil Summary and LPWHR66 – Inv Reconcil Detail reports (Help Ticket #8815).
- **Unit Return (LPWHN47)**
	- o Corrected a deficiency that caused the return details to not be saved in the Pending Return Item grid (Help Ticket #8394).
	- o Corrected a deficiency that caused the users to receive an unexpected error when completing the return (Help Ticket #8554).
	- o Corrected a deficiency that caused the Total Price on the Outstanding Items Receipt for a Unit Issue to display an in-correct total (Help Ticket #7499).
	- o Corrected a deficiency that caused the Contract Number, Lot Number, and Cage Code to be displayed in-correctly on the Unit Returnable Items Receipt (Help Ticket #7392).
- **Quality Control (LPWHN56)**
	- o Corrected a deficiency that caused the asset to not be accepted in to inventory upon completion of the QC task. (Help Ticket #8305).
- **DLMS Outbound File Generator (LPWHI03)** 
	- o Corrected a deficiency that causes 945A and 856S to generate multiple loops of data, which caused an issue with processing the data by the recipient. (Help Ticket #8445).
- **Inventory Update Manager (LPWHN52)**
	- o Added the Inspected By column to the Inventory Update Manager screen (Help Ticket #8608).
	- o Corrected a deficiency that caused an unexpected error when attempting to move a serialized item (Help Ticket #8811).
- **Collateral Item AUD (LPCTN08)**
	- o Corrected a deficiency that will filter Collateral items based on the users Catalog so that it would not show collaterals the user does not have access to (Help Ticket #8639).
- **Disposition (LPWHN50)**
	- o Corrected a deficiency that caused the user to receive an unexpected error when processing a disposal activity (Help Ticket #8655).
- **Set Kits Outfit (LPWHN41)** 
	- o Corrected a deficiency that causes 945A and 856S to generate multiple transitions which never allows the transaction to process (Help Ticket #8540).
- **MDR Extract (LPWHI05)** 
	- o Corrected a deficiency that will filter the MDR change history to only export those items with an agency code of "DM" (Help Ticket #8612).